### **LO SPETTROFOTOMETRO UV-VISIBILE**

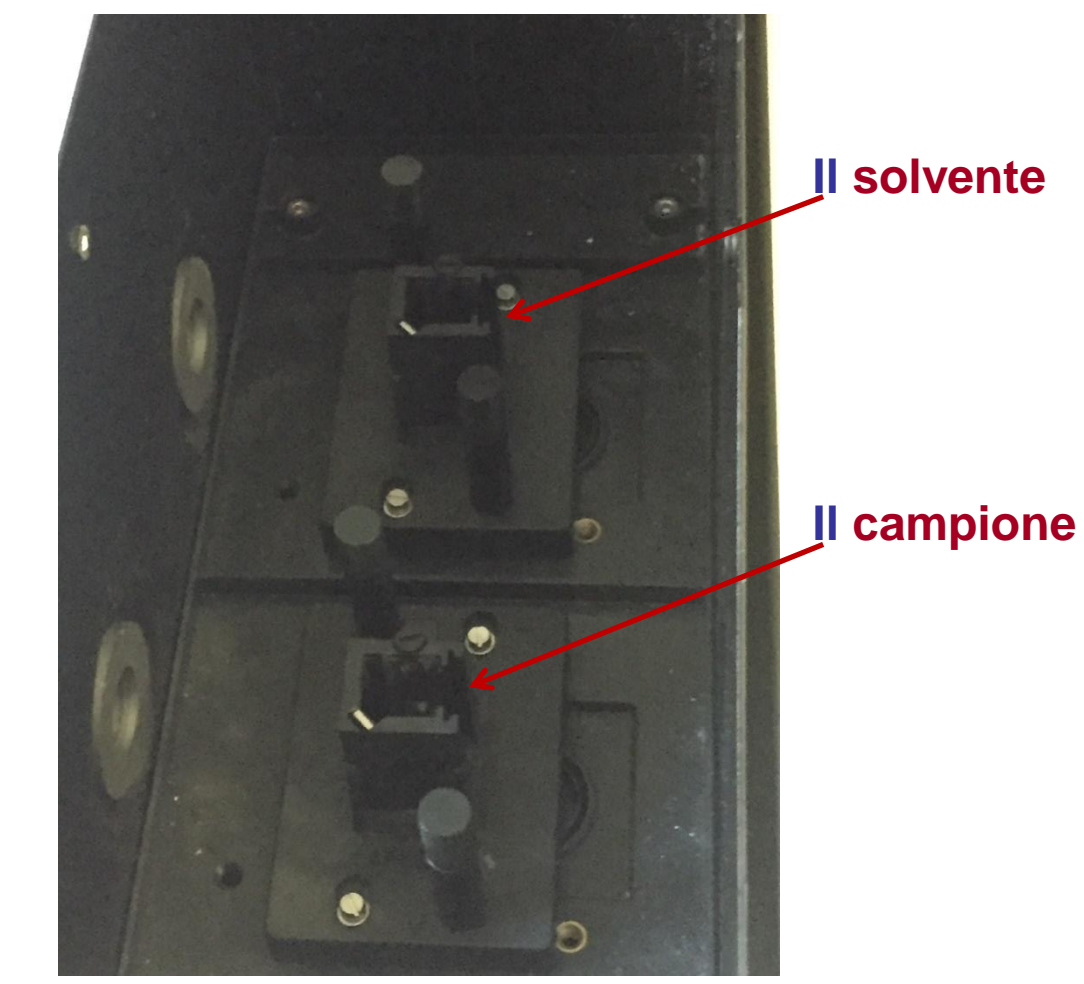

#### **Strumento a doppio raggio**

**Le cuvette:**

- **maneggiate sulla parte alta (in plastica) o sulla parte zigrinata (in quarzo);**
- **il cammino ottico più lungo attraversato dalla radiazione;**
- **sempre la stessa orientazione: prendere il triangolo come riferimento.**

# **I PARAMETRI**

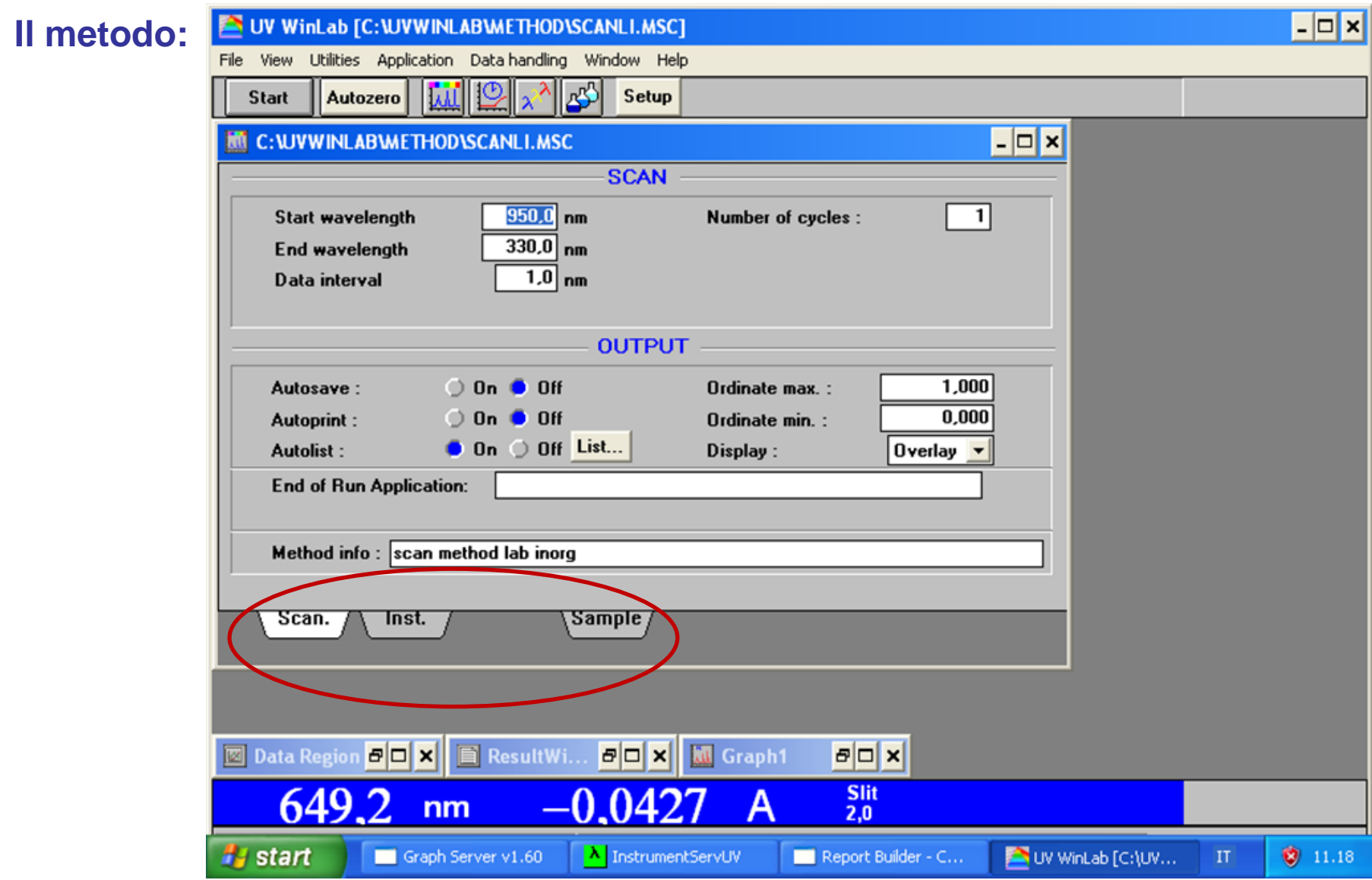

# **I PARAMETRI**

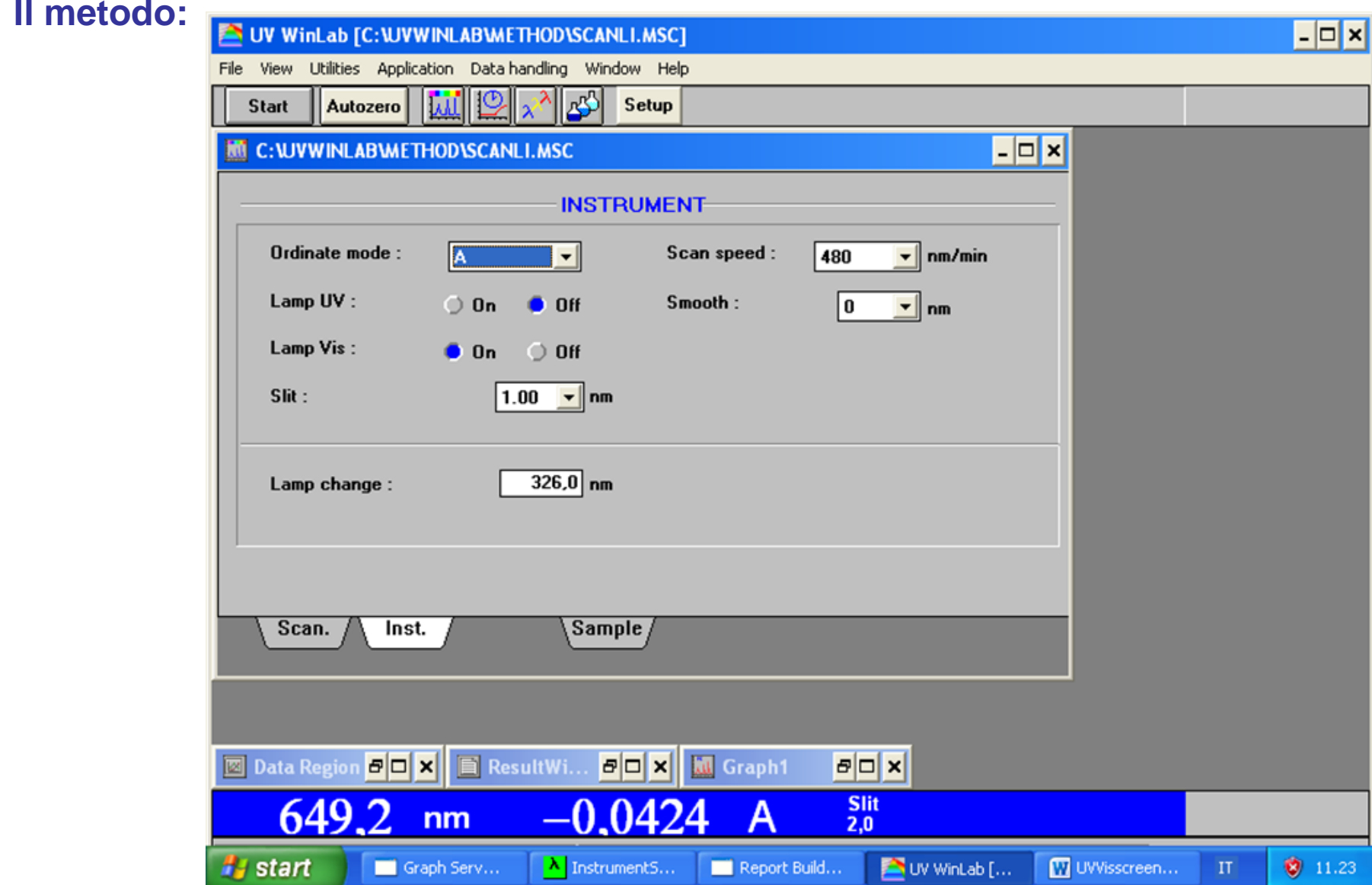

## **IMPOSTAZIONE DELL'ESPERIMENTO**

**Il numero di campioni da analizzare con la stessa linea di base**

 $\Box$   $\times$ UV WinLab [C:\UVWINLAB\METHOD\SCANLI.MSC] File View Utilities Application Data-handling Window Help  $\sqrt{25}$ 1O. Autozero Earl Setup **Start 通 C: WWINLABWETHOD\SCANLI.MSC**  $\Box$ o $\Box$ **Result Filename: EXP01** Colculation factor: Factor  $6$  $\overline{\phantom{a}}$ Number of samples : Fill down Delete row Insert row Sample Identity Factor Sample Info No. 1,0000 [Cr(H2O)4Cl2][Cl] **EXP01**  $\mathbf{1}$  $\overline{2}$ **EXP02** 1,0000 **EXP03**  $\overline{\mathbf{3}}$ 1,0000  $\overline{\mathbf{4}}$ **EXP04** 1,0000 **EXP05** 1,0000 5  $\overline{6}$ **EXP06** 1,0000  $\blacksquare$ **Il commento: identifica il** Sample Scan. Inst. **campione in analisi 图 Data Region 日口 × 日 B ResultWi... 日口 ×**  $B\Box x$ **M** Graph1 **Slit** 649  $(147)$ А  $nm$  $2,0$ OV WinLab [... *H<sub>s</sub>* start  $11.25$ Graph Serv...  $\lambda$  InstrumentS... Report Build... W UVVisscreen...  $\Pi$ 

**Il nome del file: Scrivere sempre nomi diversi, due nomi uguali bloccano lo spettrometro**

# **ESECUZIONE DELL'ESPERIMENTO**

#### **Portare nello stanzino:**

- **i matracci con le soluzioni,**
- **delle pipette Pasteur nuove,**
- **un becker da 100 mL per raccogliere le soluzioni analizzate e le acque di lavaggio,**
- **la spruzzetta con l'acqua distillata,**
- **della carta industriale;**
- **Tenete la coppia di cuvette in plastica nel vostro scafetto;**
- **Le soluzioni nei vari solventi organici (toluene, metanolo, acetonitrile, dimetilsolfossido, etc.) vanno maneggiate sotto cappa;**
- **Maneggiare con attenzione le cuvette in quarzo;**
- **Registrare la linea di base;**
- **Registrare lo spettro del campione;**
- **La cuvette:**
	- **deve essere avvinata con la vostra soluzione,**
	- **non ci devono essere bolle d'aria,**
	- **il livello della soluzione deve arrivare fino a 0.5 cm dal bordo,**
	- **deve essere messa nell'alloggiamento sempre con la stessa orientazione.**

## **REGISTRAZIONE DELLA LINEA DI BASE**

#### **Mettere negli alloggiamenti le due cuvette contenenti entrambe lo stesso solvente.**

#### **Cliccare su Start**

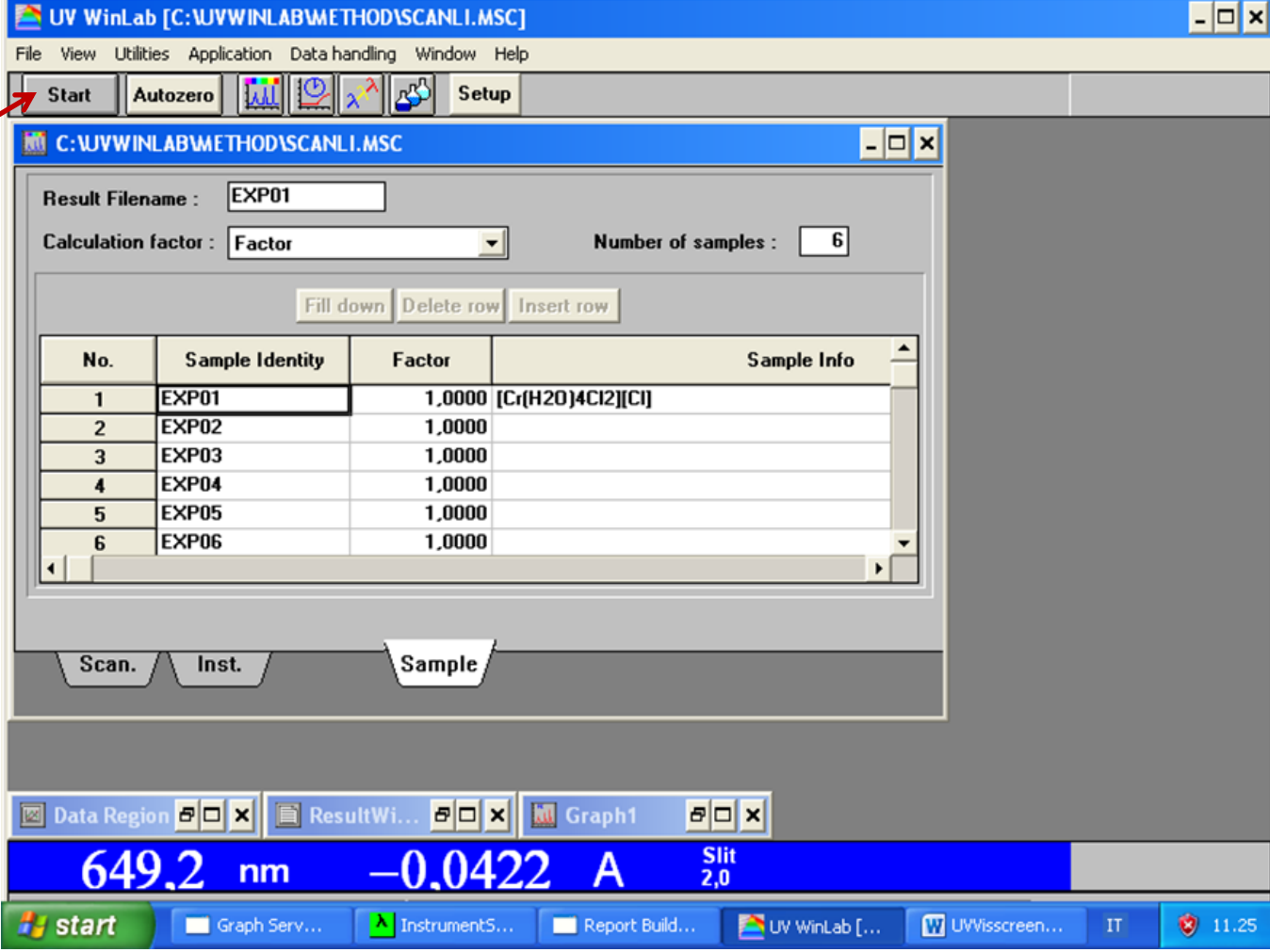

## **REGISTRAZIONE DELLA LINEA DI BASE**

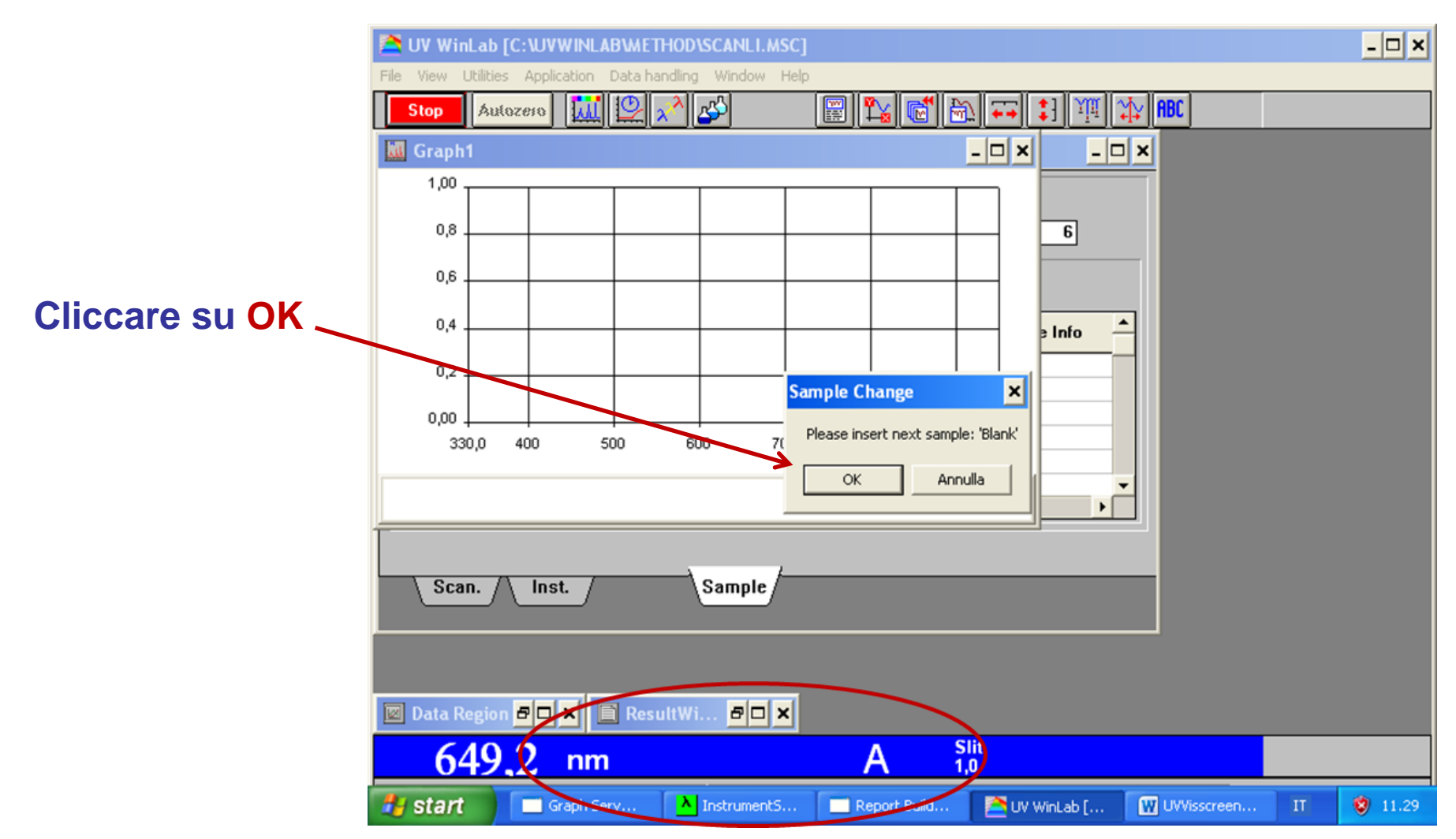

## **REGISTRAZIONE DELLO SPETTRO DELLA SOLUZIONE DA ANALIZZARE**

**Mettere nell'alloggiamento del campione la cuvette con la soluzione da analizzare.**

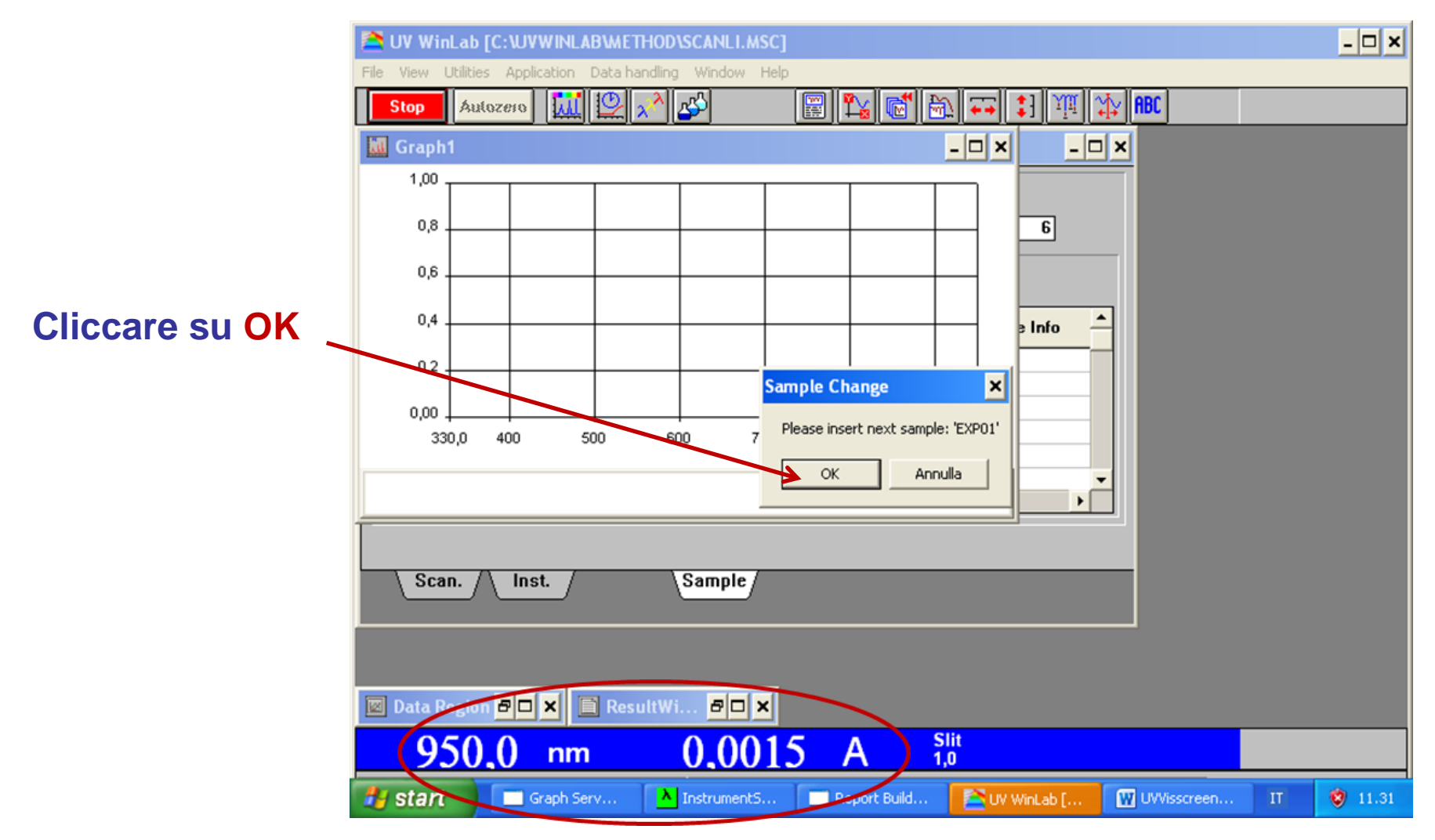

## **REGISTRAZIONE DELLO SPETTRO DELLA SOLUZIONE DA ANALIZZARE**

#### **Terminato di registrare gli spettri di tutte le soluzioni**

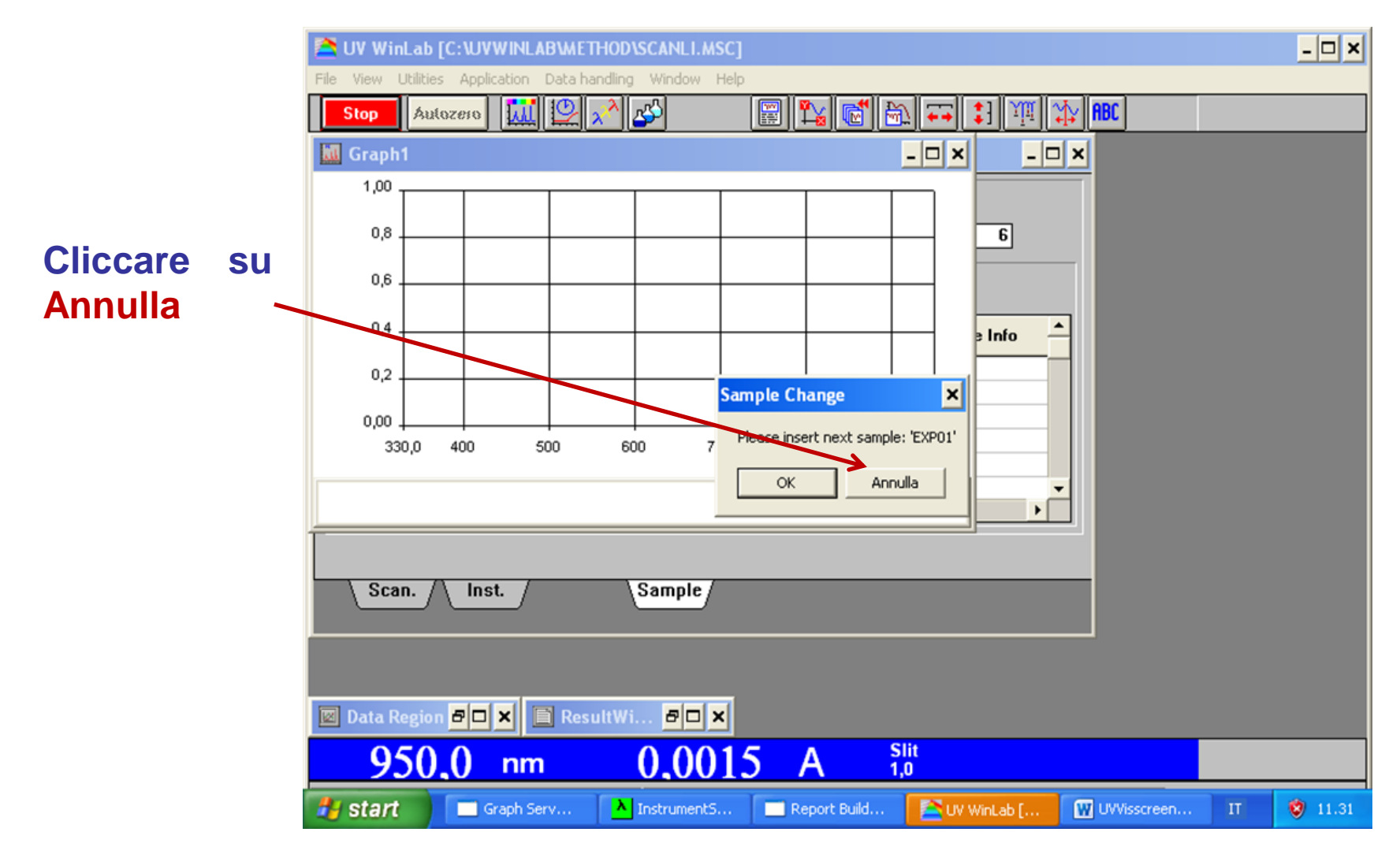

## **REGISTRAZIONE DELLO SPETTRO DELLA SOLUZIONE DA ANALIZZARE**

#### **Terminato di registrare gli spettri di tutte le soluzioni**

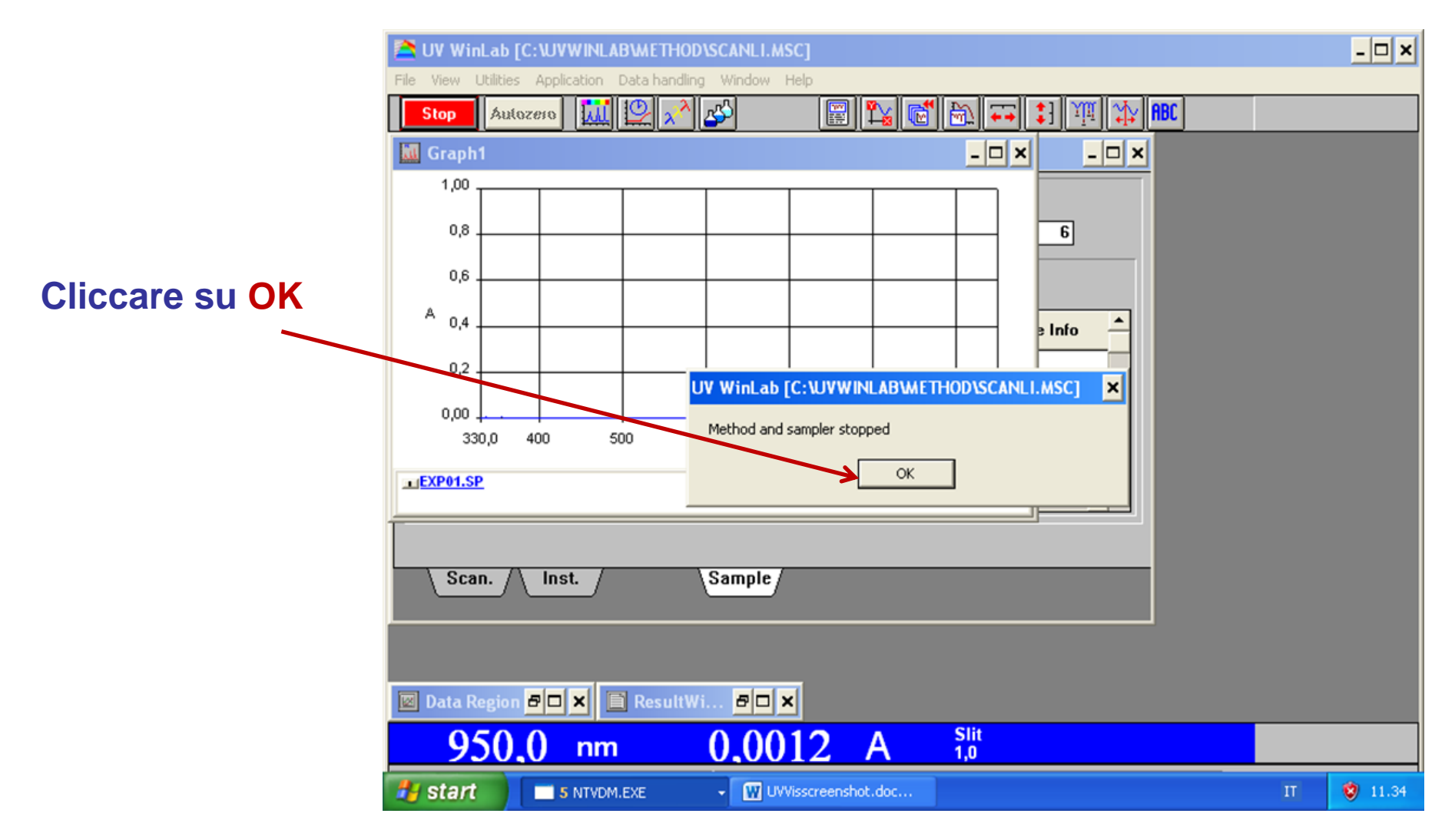

- $\checkmark$  Andare in file save as;
- ✔ Scegliere la directory in cui salvare il file:
- √ LabInorg\_Milani LabInorg2020 gruppo ... il vostro cognome

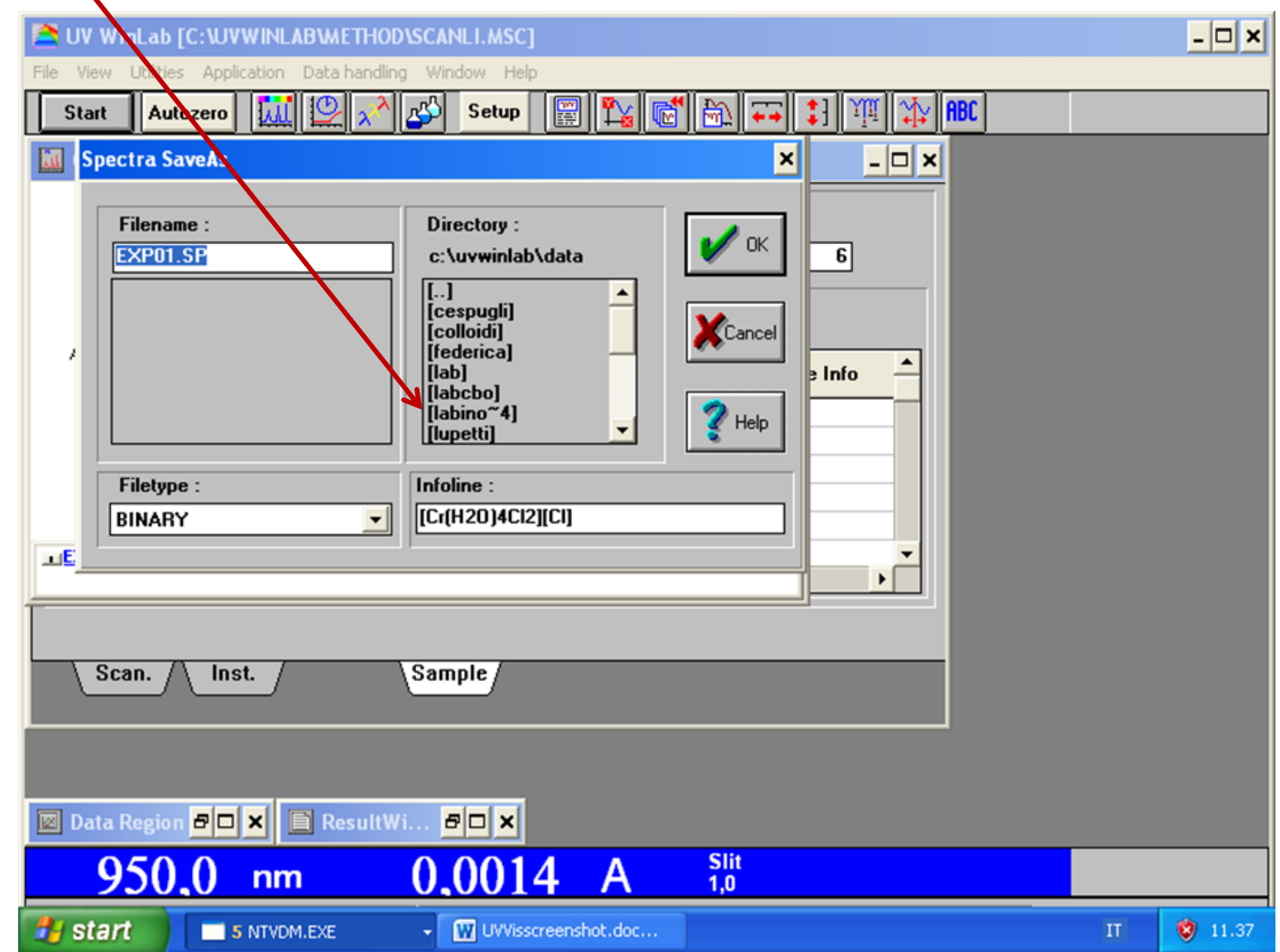

- $\checkmark$  Andare in file save as;
- ✔ Scegliere la directory in cui salvare il file:
- √ Lablnorg\_Milani Lablnorg2020 gruppo ... il vostro cognome

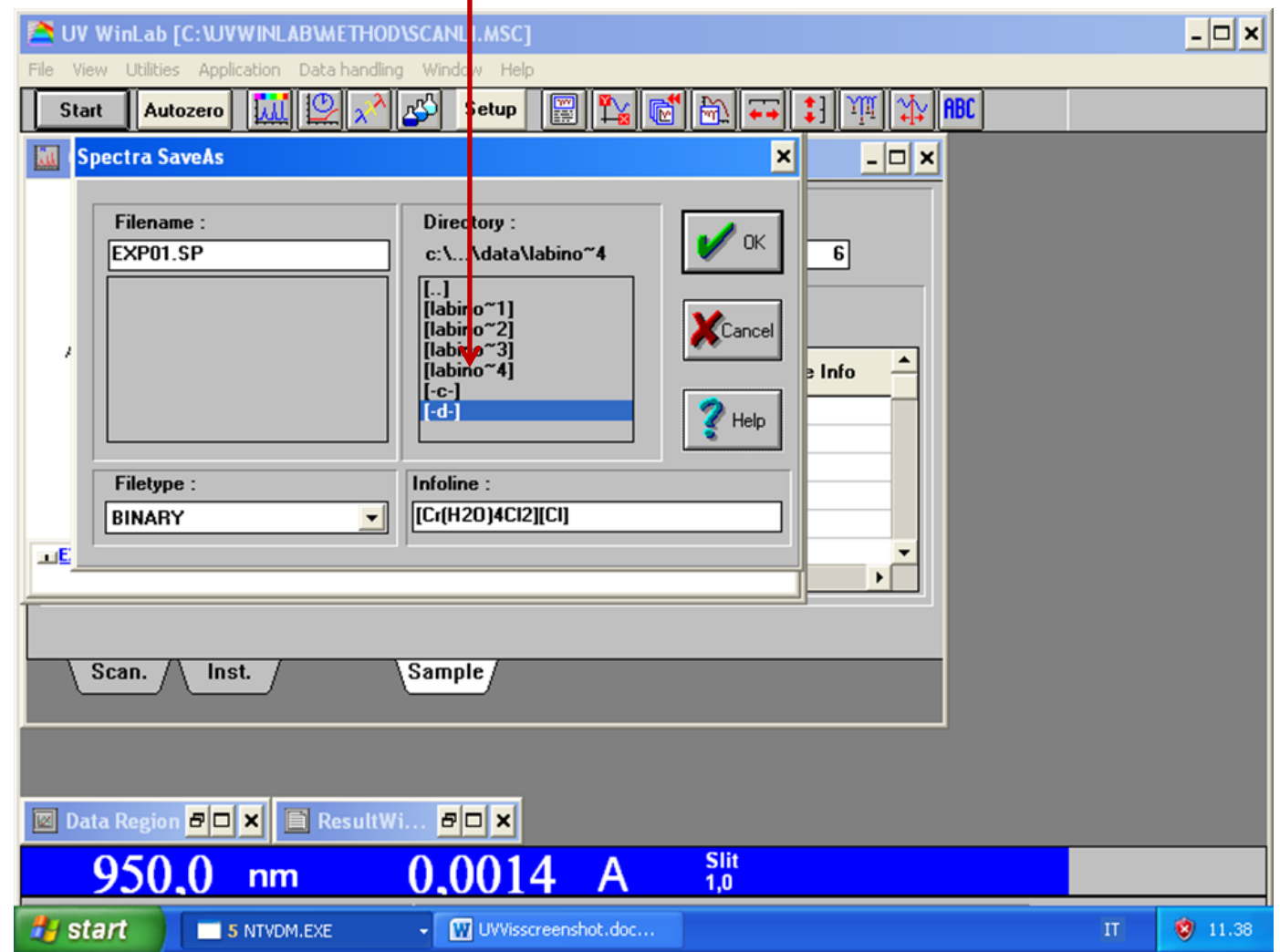

- $\checkmark$  Andare in file save as;
- ✔ Scegliere la directory in cui salvare il file;
- √ Lablnorg\_Milani Lablnorg2020 gruppo ... il vostro cognome

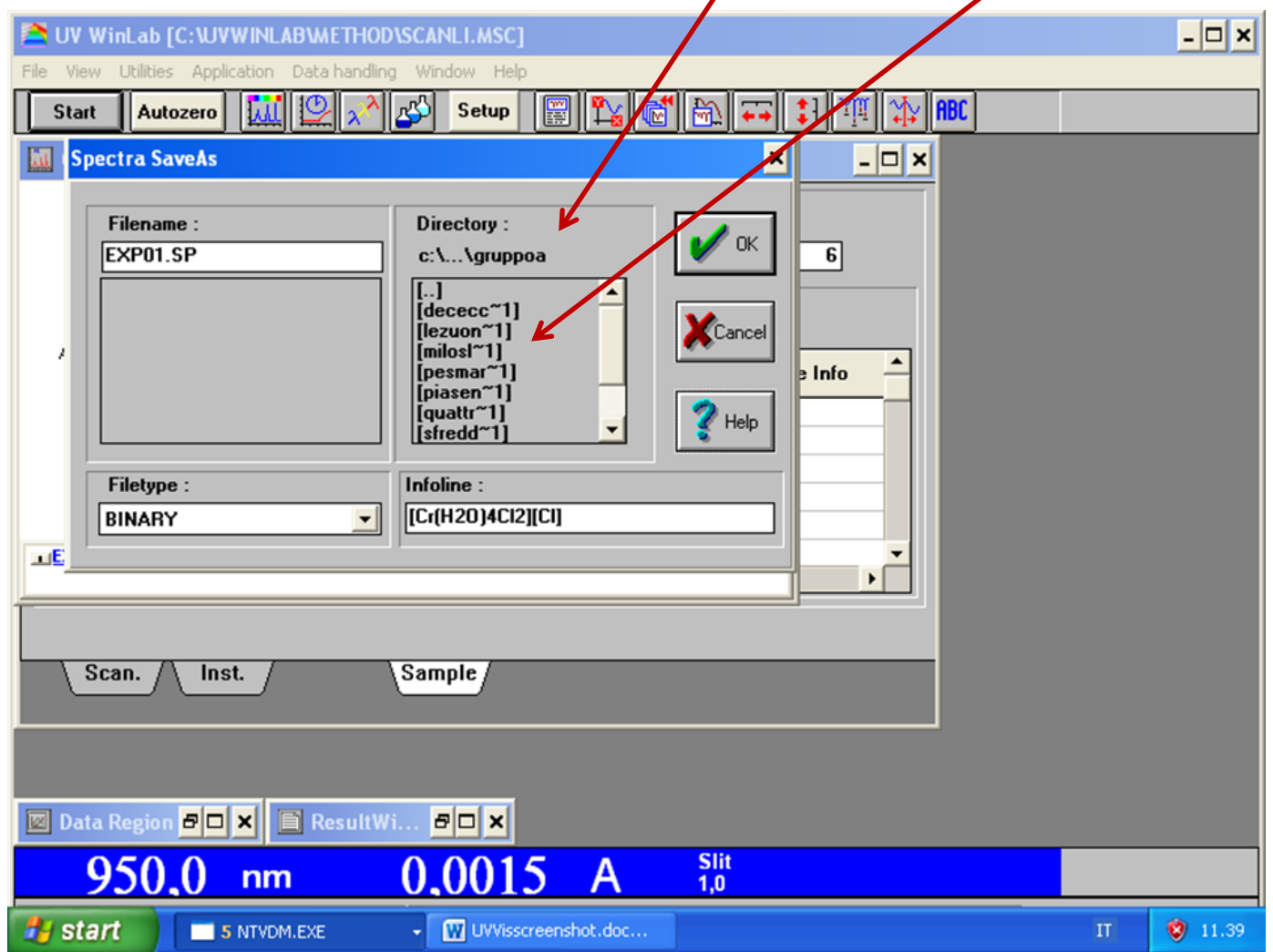

**Il software vi propone il nome del file che avete impostato all'inizio**

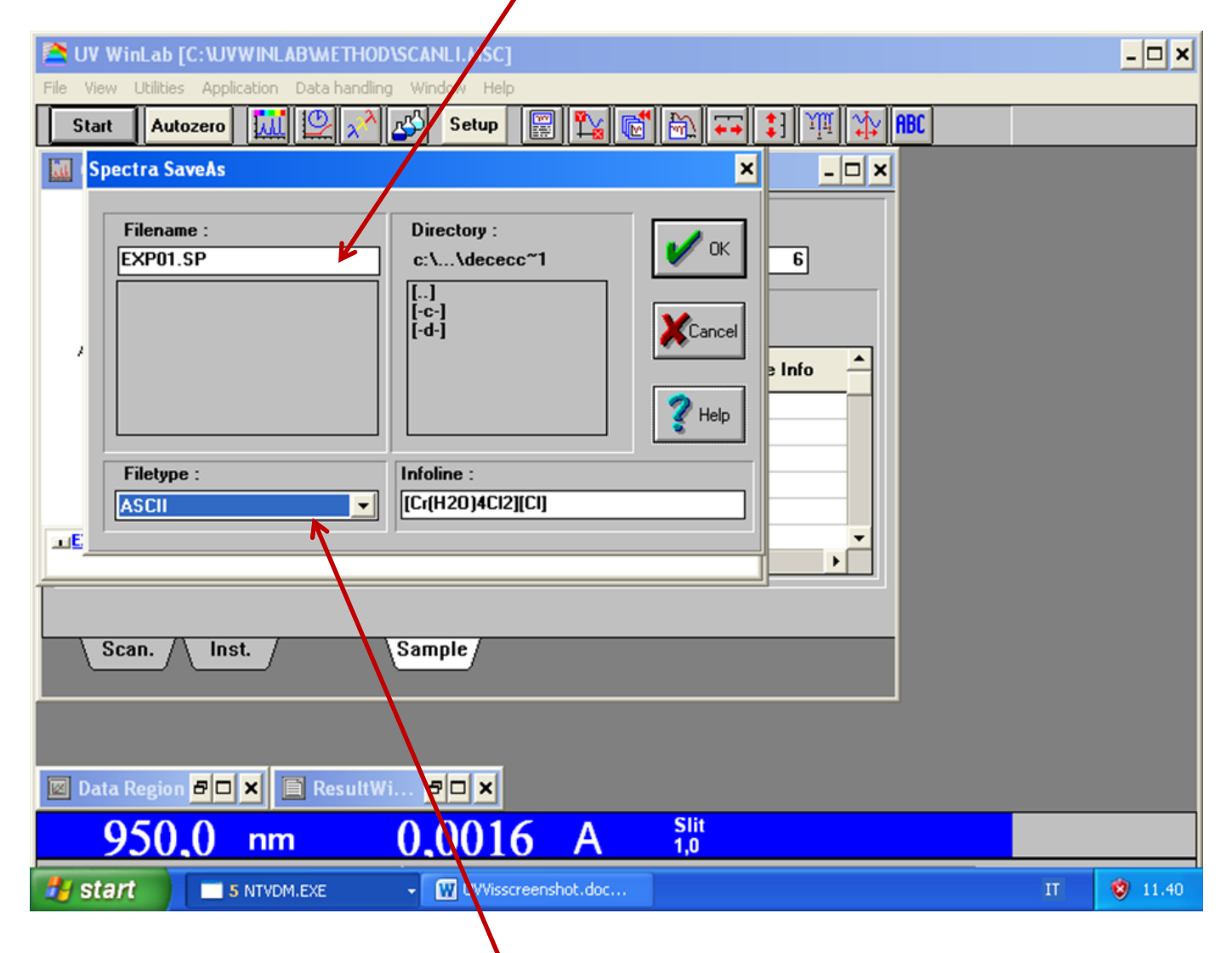

#### **Selezionate l'estensione ASCII dal menù tendina**

#### **ELABORAZIONE DEGLI SPETTRI REGISTRATI**

#### **Impostare i valori di ascissa e ordinata, cliccando su**

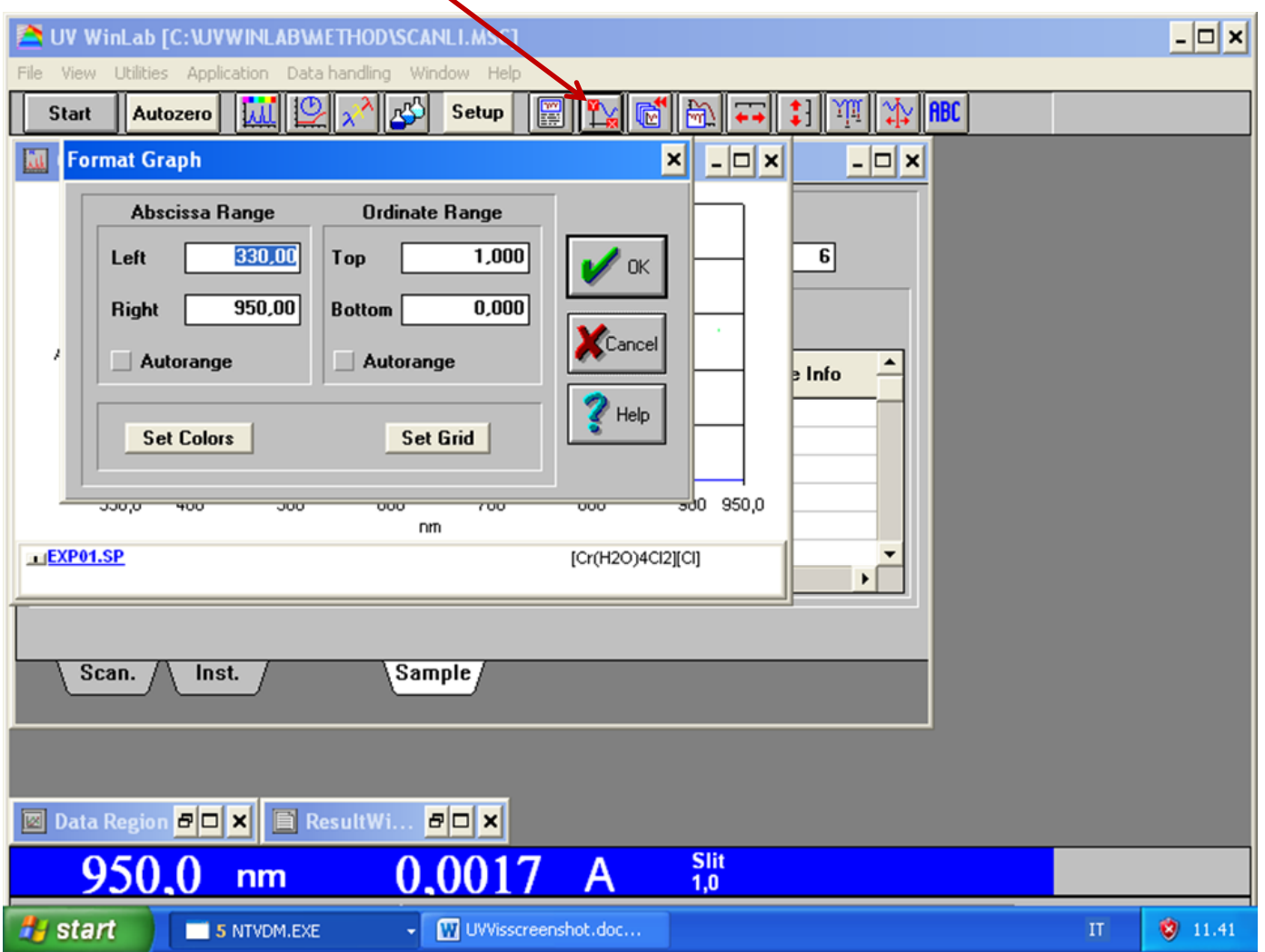

#### **ELABORAZIONE DEGLI SPETTRI REGISTRATI**

 **Impostare il valore soglia per individuare un massimo di assorbimento, cliccando su**

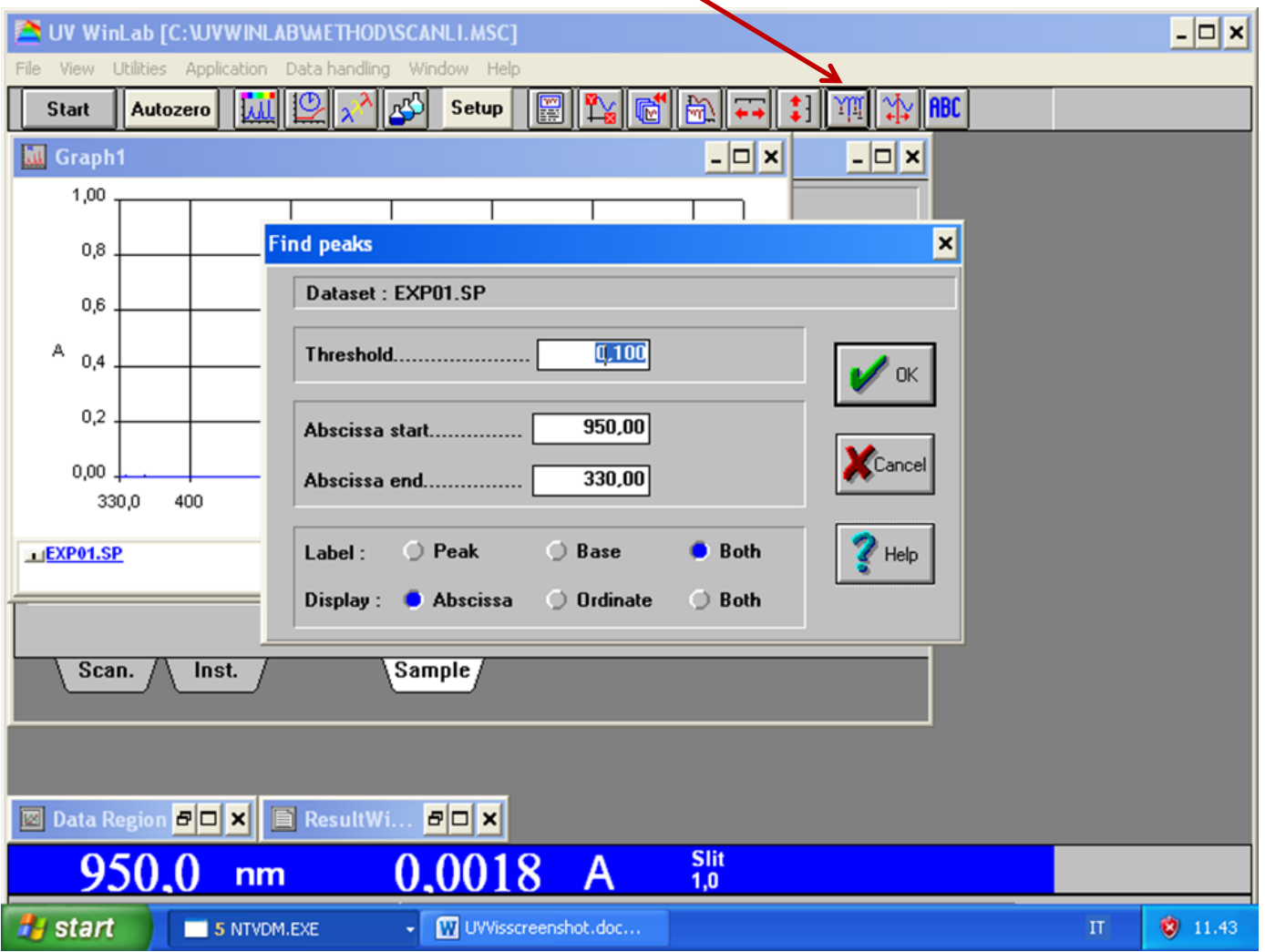

# **LO SPETTROFOTOMETRO FTIR-ATR**

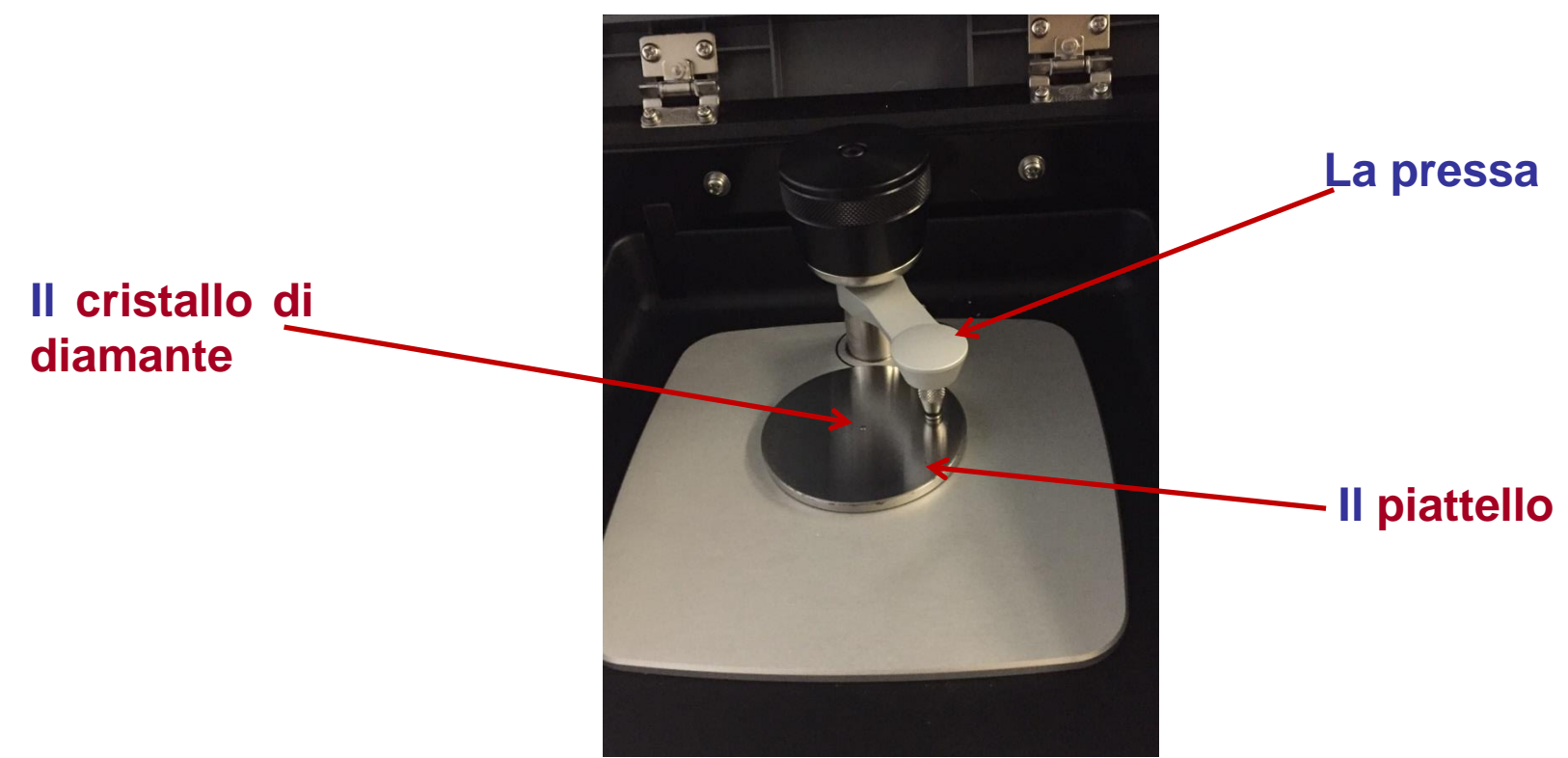

#### **Il campione:**

- **SOLIDO: si macina la polvere, la si posiziona sul cristallo di diamante, la si schiaccia con la pressa;**
- **LIQUIDO: si posiziona una goccia di liquido molto piccola sul cristallo di diamante, NON la si schiaccia con la pressa; ATTENZIONE ai solventi clorurati.**

# **ESECUZIONE DELL'ESPERIMENTO**

- **Portare nello stanzino:**
	- **Il campione solido o liquido;**
	- **La spatolina;**
- **Registrare la linea di base;**
- **Registrare lo spettro del campione.**

# **I PARAMETRI**

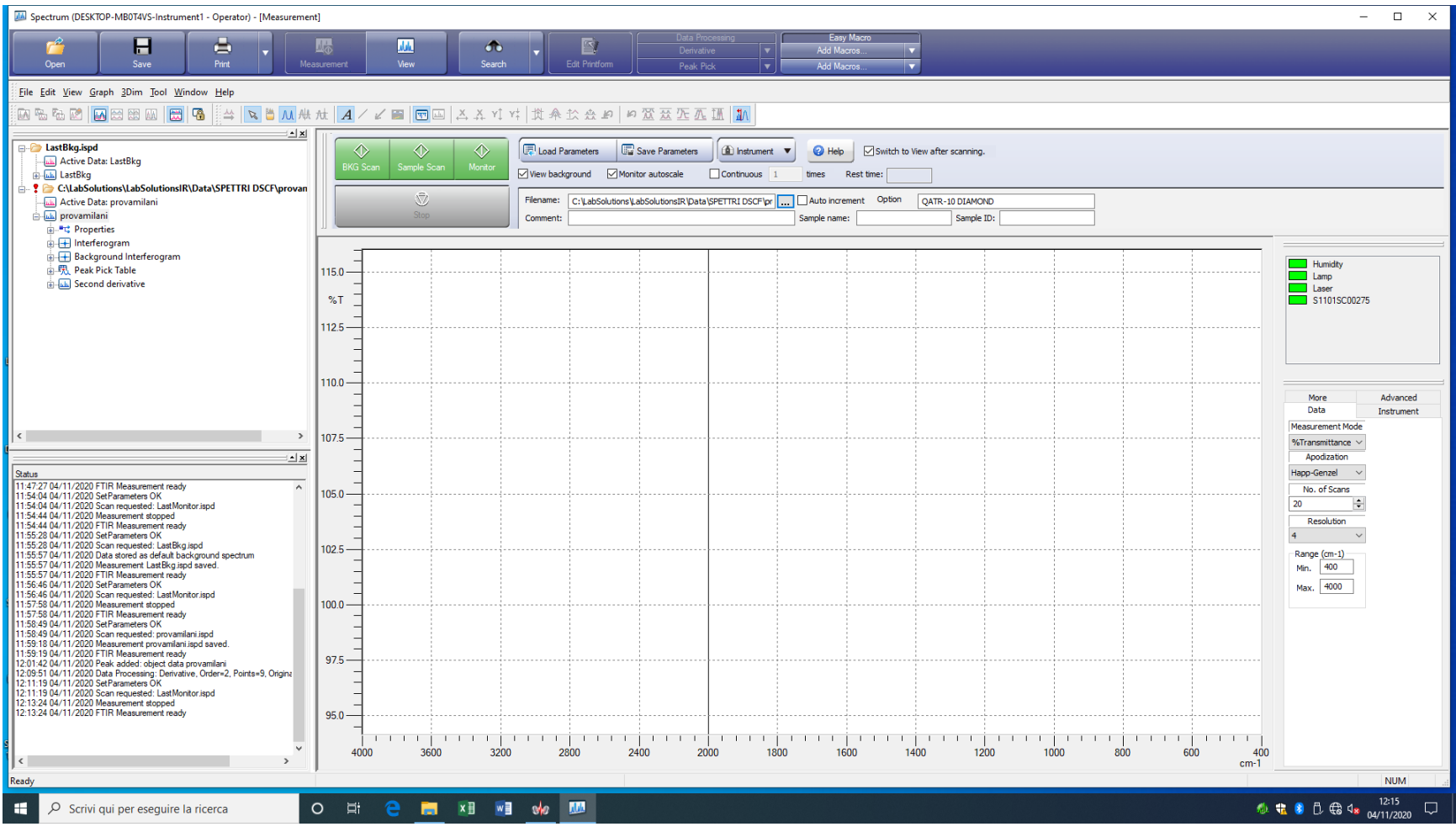

### **I PARAMETRI**

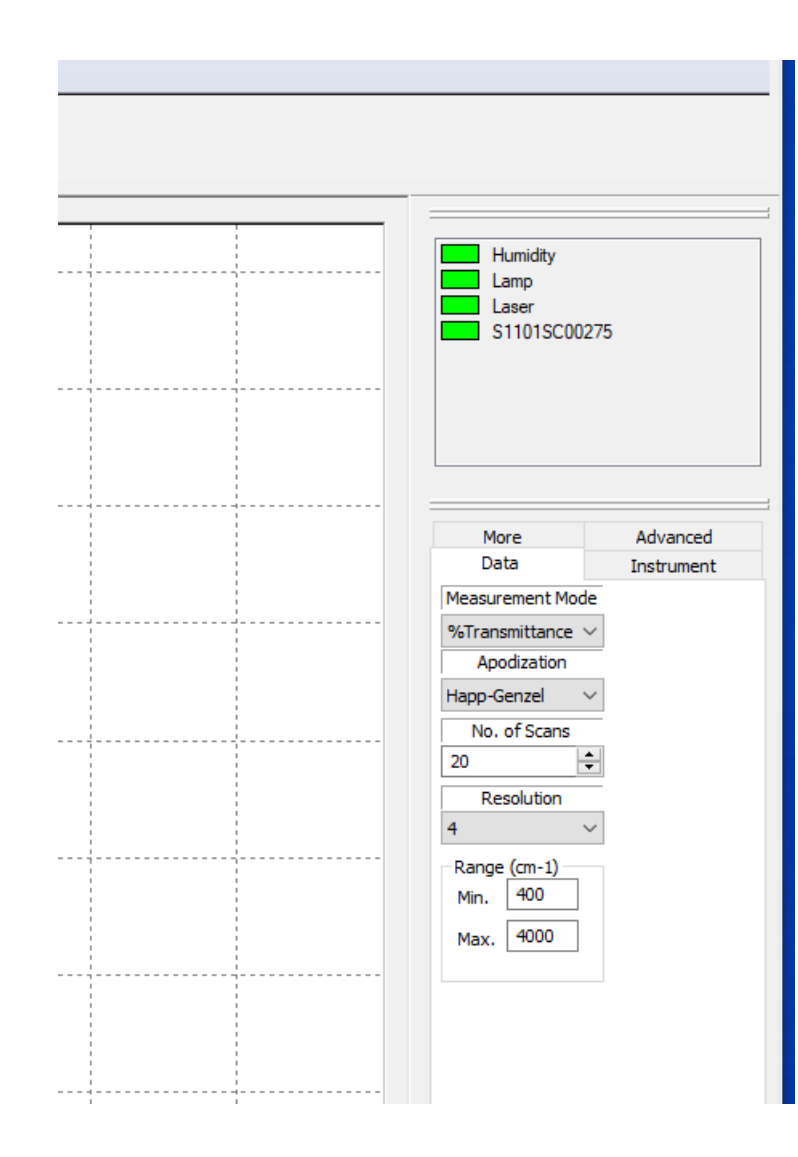

## **REGISTRAZIONE DELLA LINEA DI BASE**

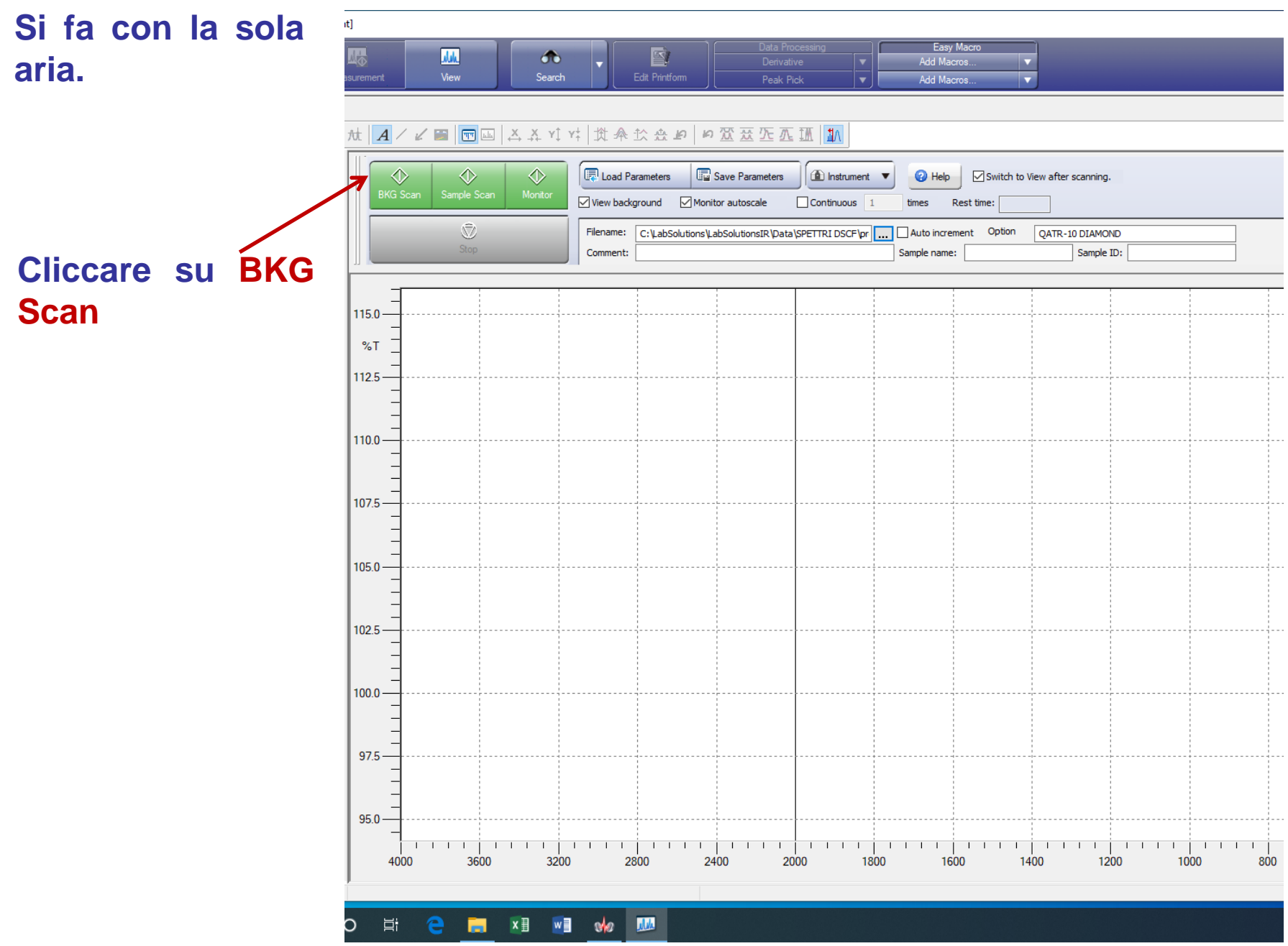

## **REGISTRAZIONE DELLO SPETTRO DEL CAMPIONE DA ANALIZZARE**

**Mettere il campione sul cristallo di diamante e schiacciarlo con la pressa.**

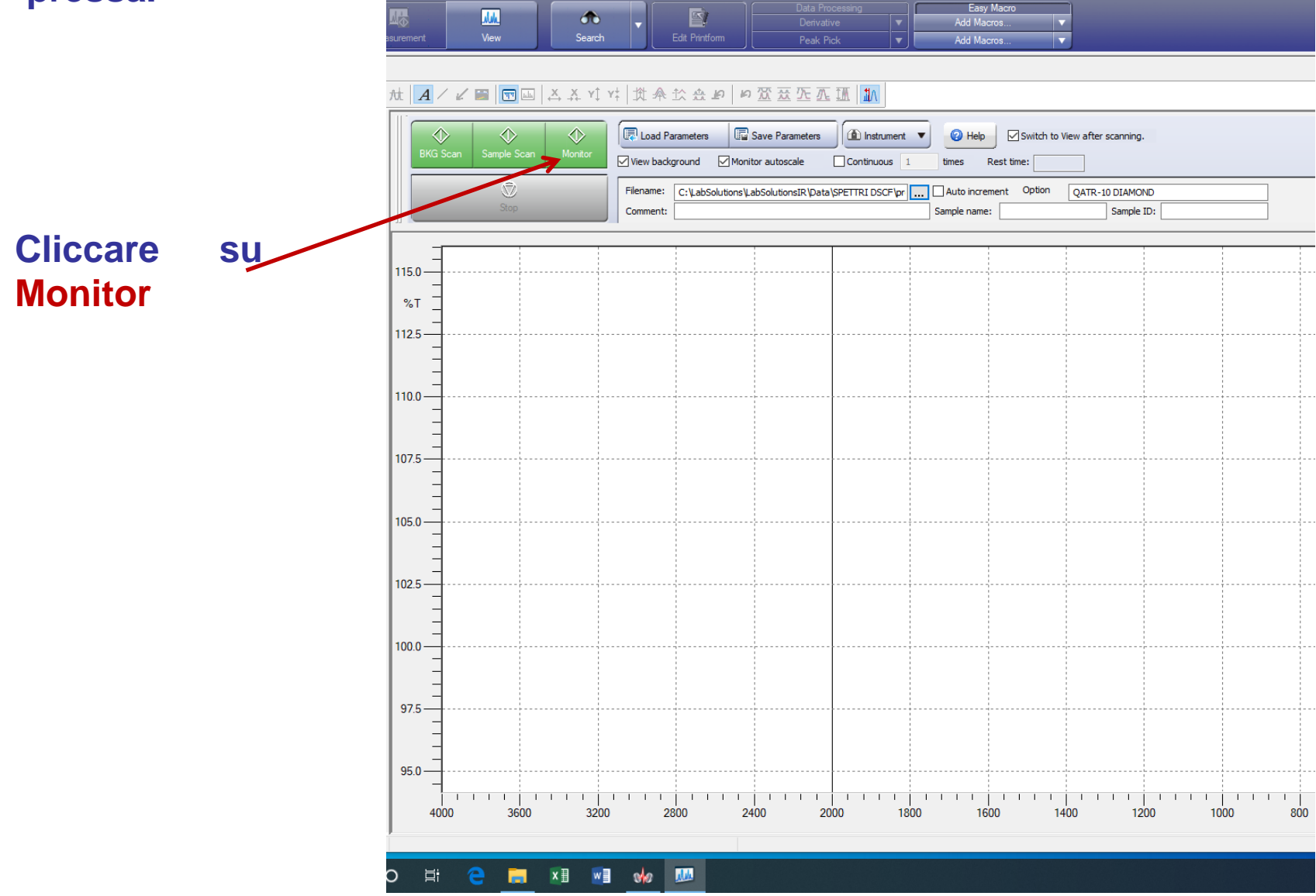

# **REGISTRAZIONE DELLO SPETTRO DEL CAMPIONE DA ANALIZZARE**

**Mettere il campione sul cristallo di diamante e schiacciarlo con la pressa.**

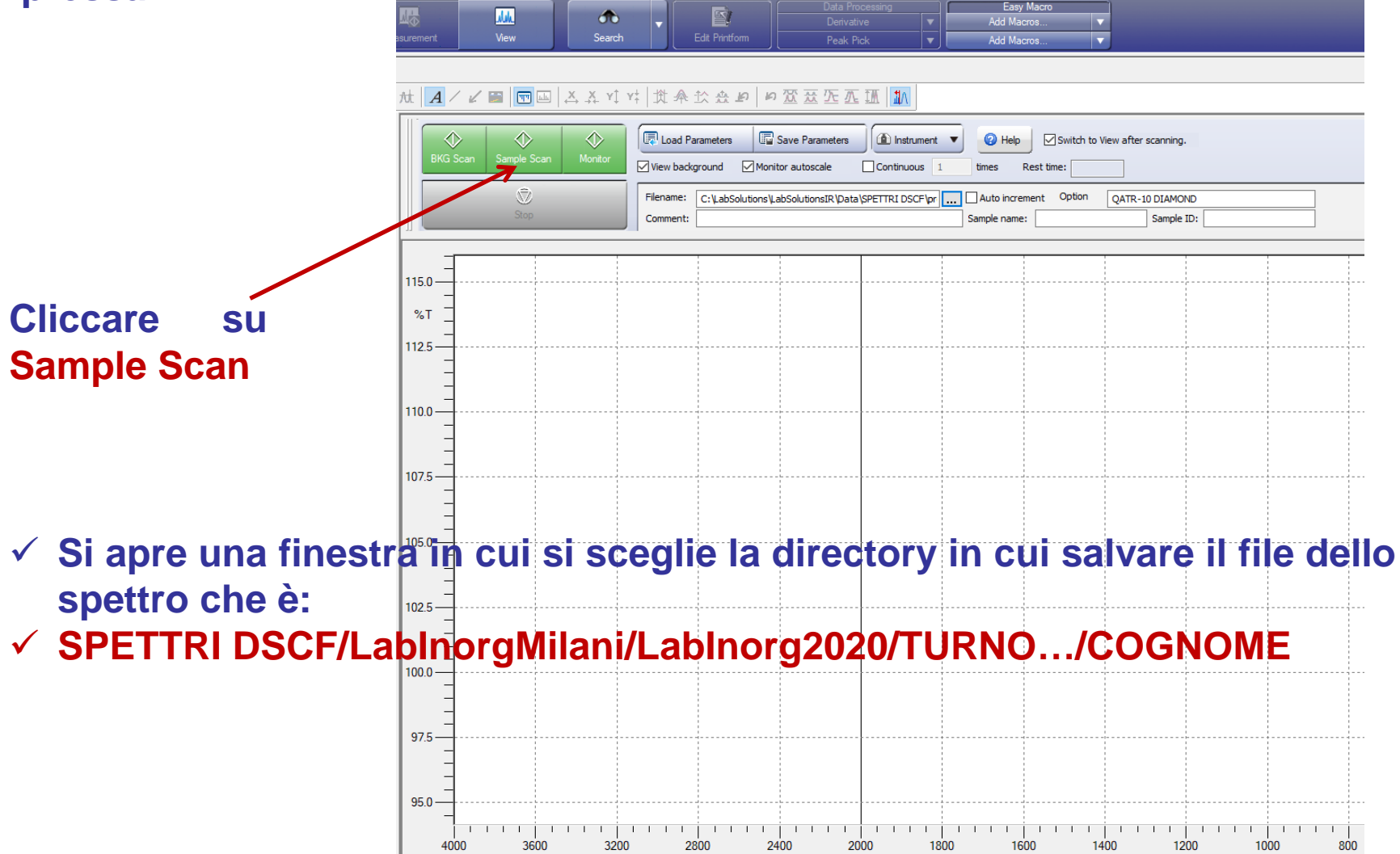

**x B** w B to Max

ы

Ħ

ada

### **ELABORAZIONE DEGLI SPETTRI REGISTRATI**

- **cliccando con il mouse si seleziona lo spettro**
- **con il mouse tenendo premuto il tasto sinistro e spostandosi sullo spettro si definisce la zona spettrale da ingrandire;**
- **per vedere i valori di numeri d'onda dei picchi:**
- **si clicca sull'icona in basso move to peack screen**
- **si seleziona autocursor compare il cursore e con il mouse lo si posiziona sul minimo del picco che interessa e compare un martelletto si clicca sul mouse e viene selezionato quel picco e scritto il valore di numero d'onda corrispondenti;**

- **per salvare lo spettro come ASCII**
- **si sceglie file\_export**
- **si seleziona ASCII e si sceglie la directory e il file name**
- **per salvare (stampare) lo spettro come pdf**
- **si va in File – View - Print Preview: si apre una finestra e nella barra Title si scrive il file name**
- **si clicca su stampa e si apre la solita finestra in cui si sceglie la directory dove salvarlo e si scrive il file name (lo stesso scritto in Title)**

**Terminata la misura PULIRE MOLTO MOLTO BENE con una salvietta imbevuta o di acetone o di acqua:**

**Il cristallo di diamante: attenzione a non graffiarlo;**

**Il piattello;**

**La punta della pressa.**

**Tenere lo spettrometro in monitor per vedere quando il tutto è pulito.**